## تکنیک های پیشرفته مدلسازی سازه ها با نرم افزار **2000SAP** جلد دوم

## تالیف: دکتر بهروز باباخانی مهندس حسین صفار یوسفی فرد

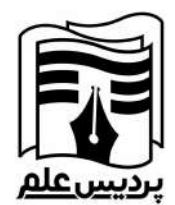

## فهرست مطالب

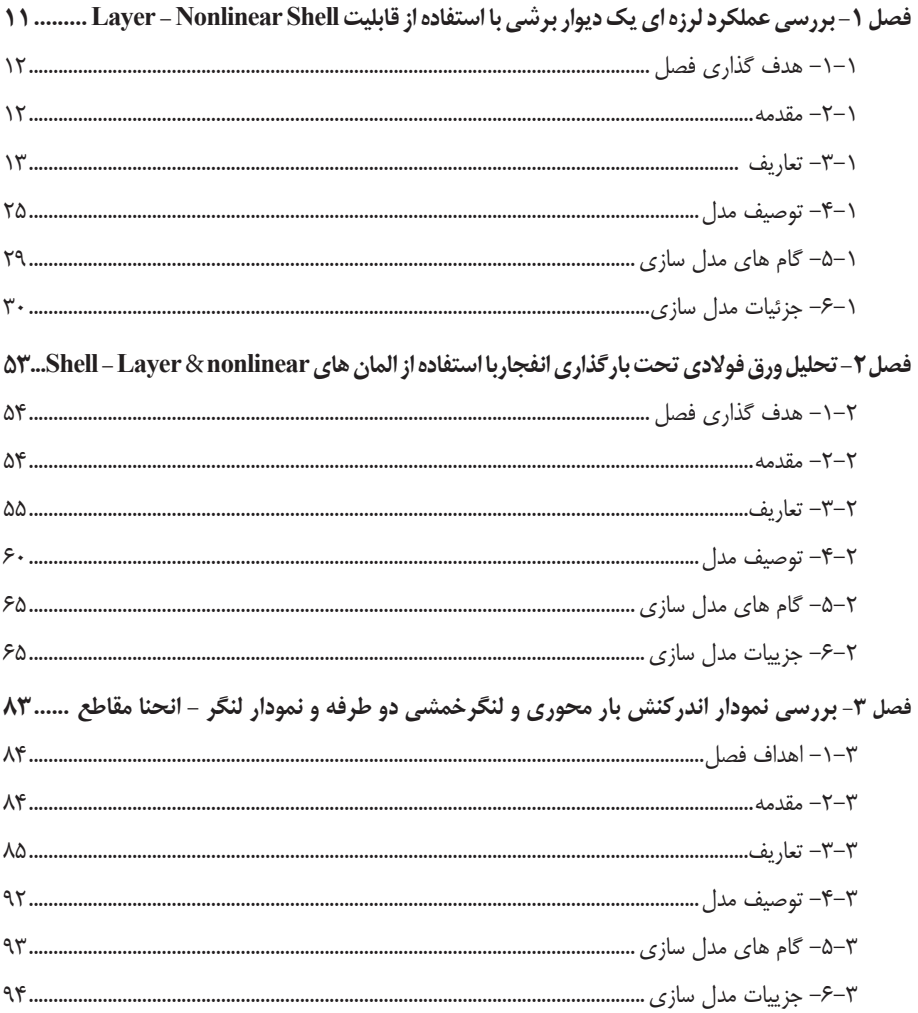

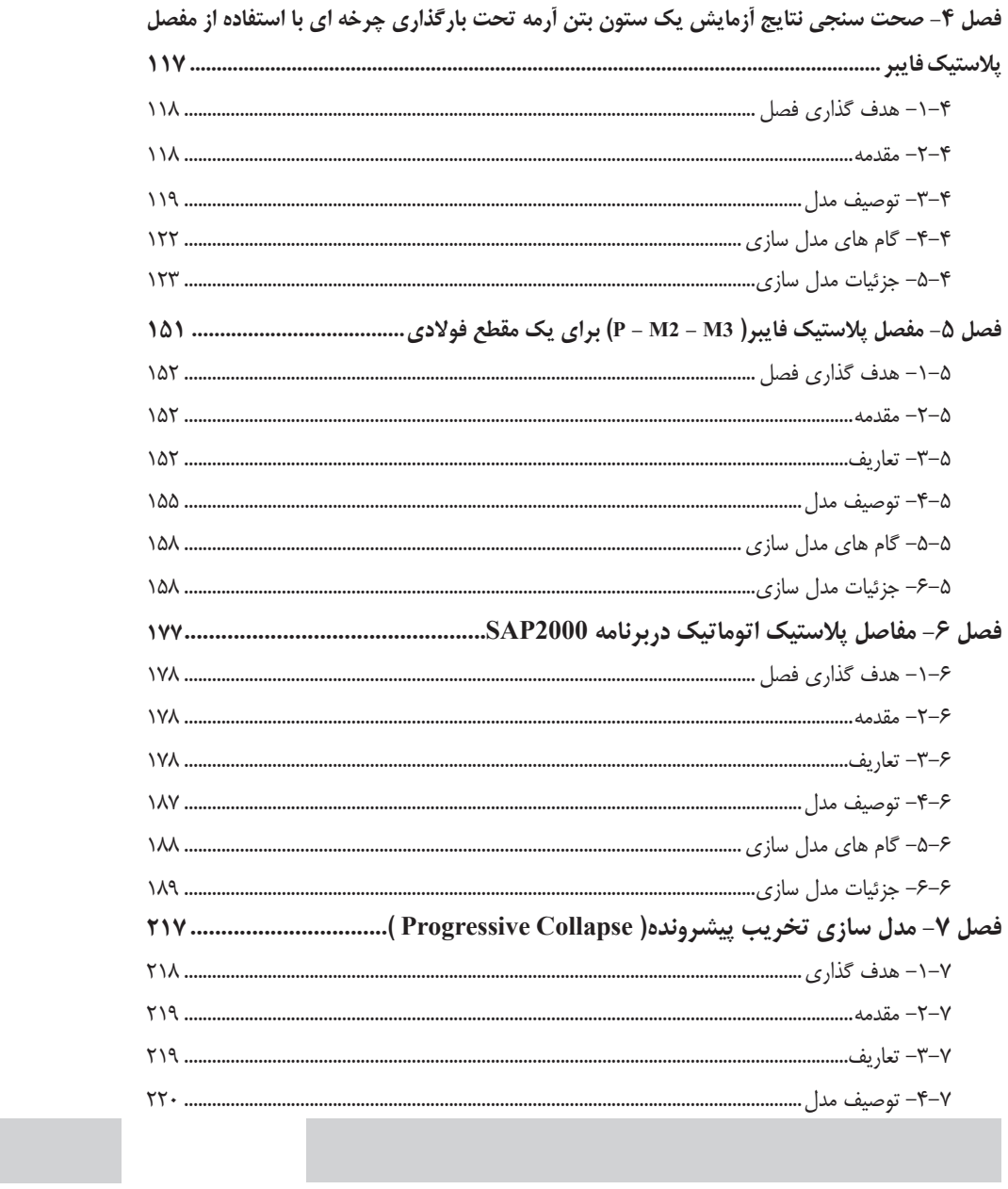

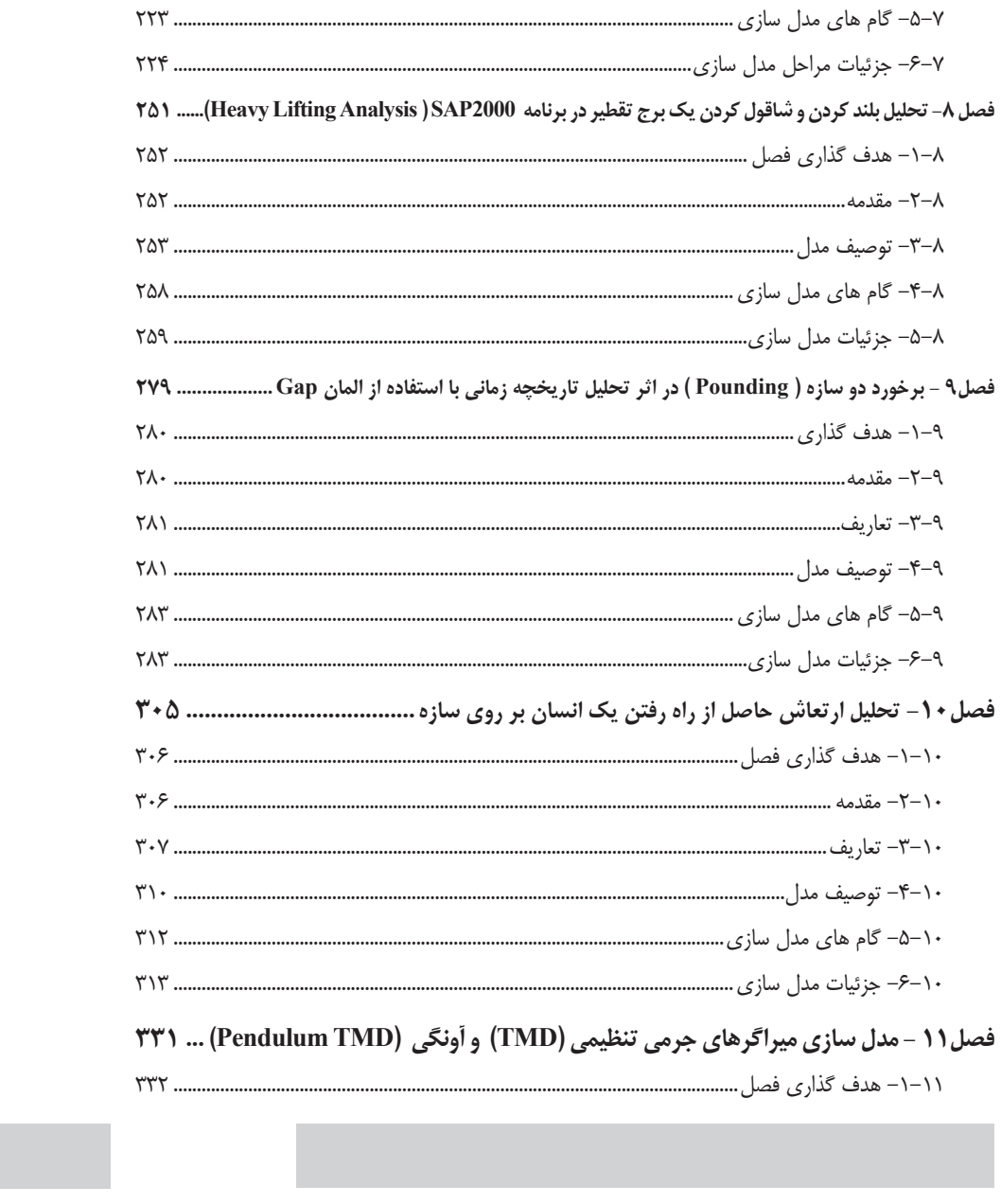

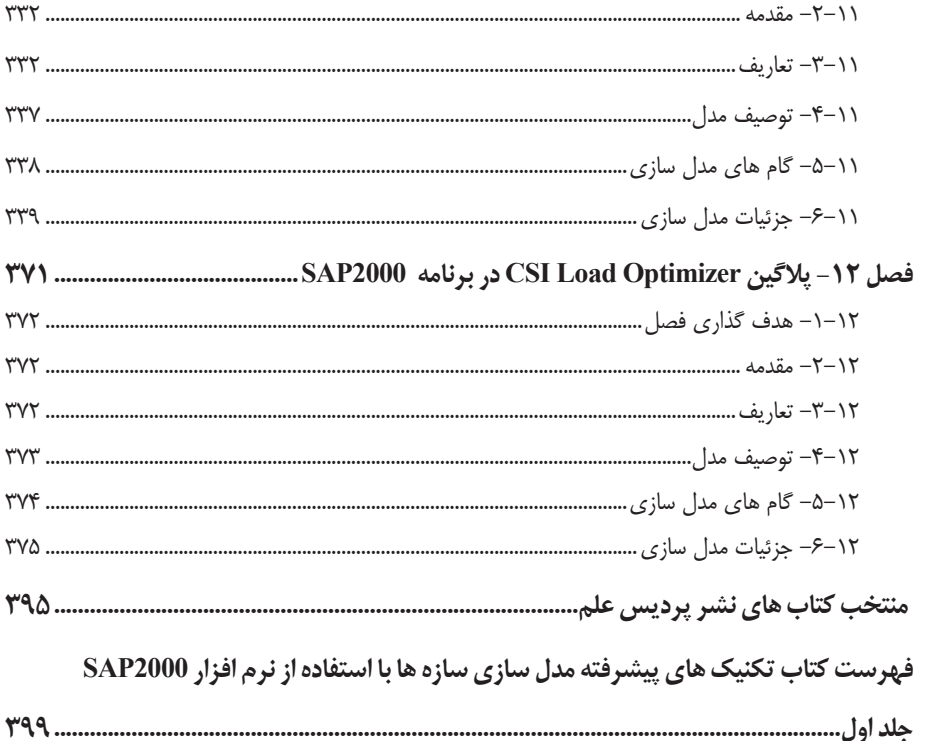